# 河南省补充耕地指标网上交易系统

# 保证金缴纳指南(郑州银行)

在您通过"河南省补充耕地指标网上交易系统"竞买国有 建设用地补充土地指标时,会获得系统提供的缴纳保证金账 号。获得信息如下所示:

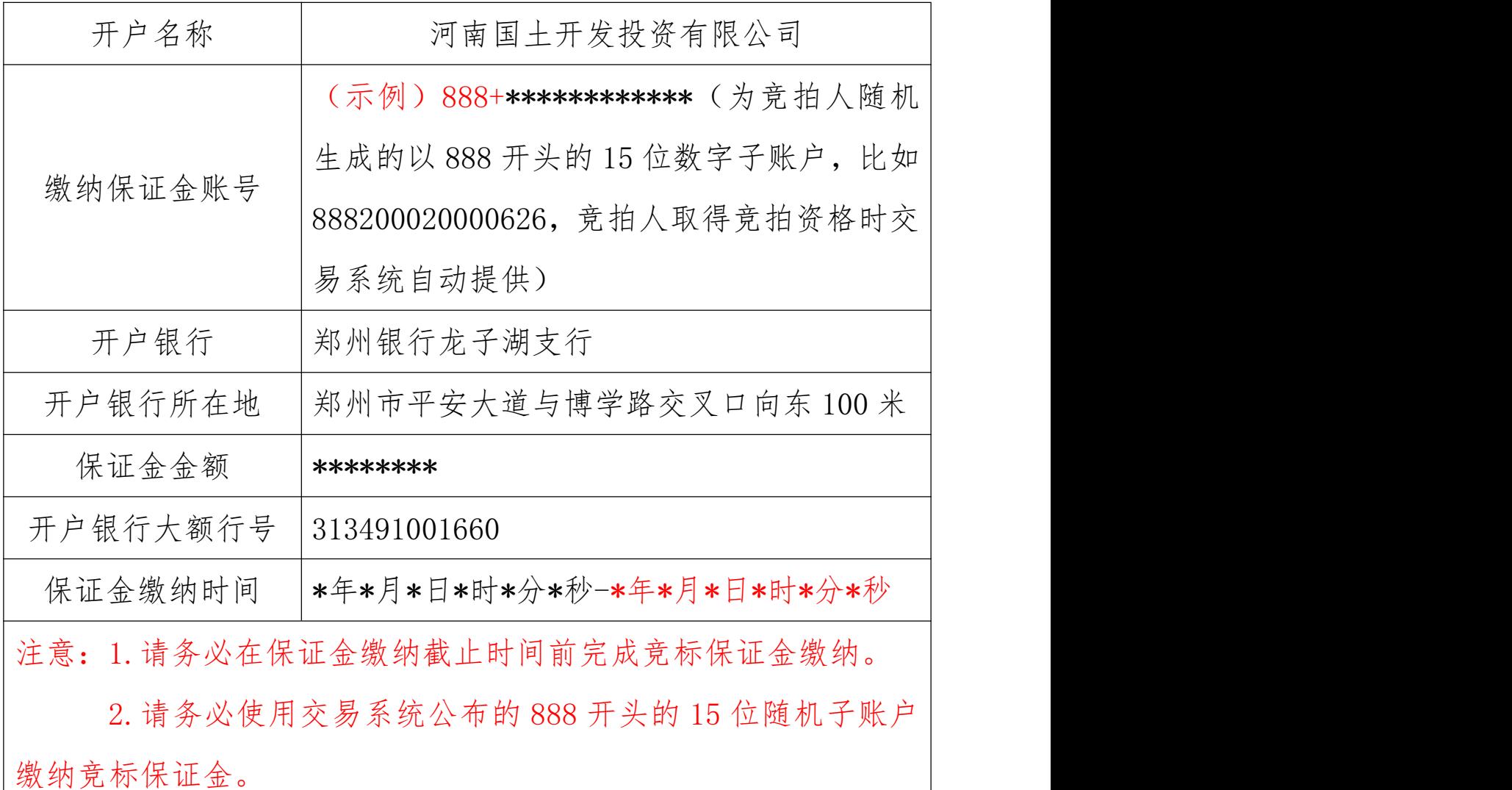

请缴款人务必按照"河南省补充耕地指标网上交易系统" 随机产生的保证金缴纳账号(以 888 开头的 15 位随机子账户, 888+\*\*\*\*\*\*\*\*\*\*\*\*),并在保证金缴纳开始时间和到账截止时 间内缴纳保证金,否则视为无效竞标;同时该系统允许向同一 账号多次汇入资金,以账户累计余额计算缴纳保证金总额。

1

竞拍人获得竞拍资格后,务必在保证金缴纳开始至截止 时间内,选择以下两种方式(他行或郑州银行)缴纳保证金 (为节约您的时间,请首先使用企业网银缴纳保证金)。

| 开户银行   | 业务<br>联系人 | 联系电话         | 地址              |
|--------|-----------|--------------|-----------------|
| 郑州银行交易 | 崔明        | 13592495559  | 郑州市郑东新区商务外环路22号 |
| 银行二部   |           | 037167009020 | 郑银大厦            |
| 郑州银行   | 李森        | 15803816823  | 郑州市平安大道与博学路交叉口  |
| 龙子湖支行  |           |              | 向东 100 米        |

如有问题,请随时与我行业务联系人联系。

一、通过他行企业网银或柜面缴纳保证金

(如开通他行的企业网银,请通过企业网银缴纳保证金)

# 1、通过单位客户企业网上银行缴纳保证金

若您已开通他行企业网上银行,在获得"河南省补充耕地 指标网上交易系统"随机产生的保证金缴纳账号后,就可通过 企业网上银行支付保证金,操作简单方便,填写方式如下:

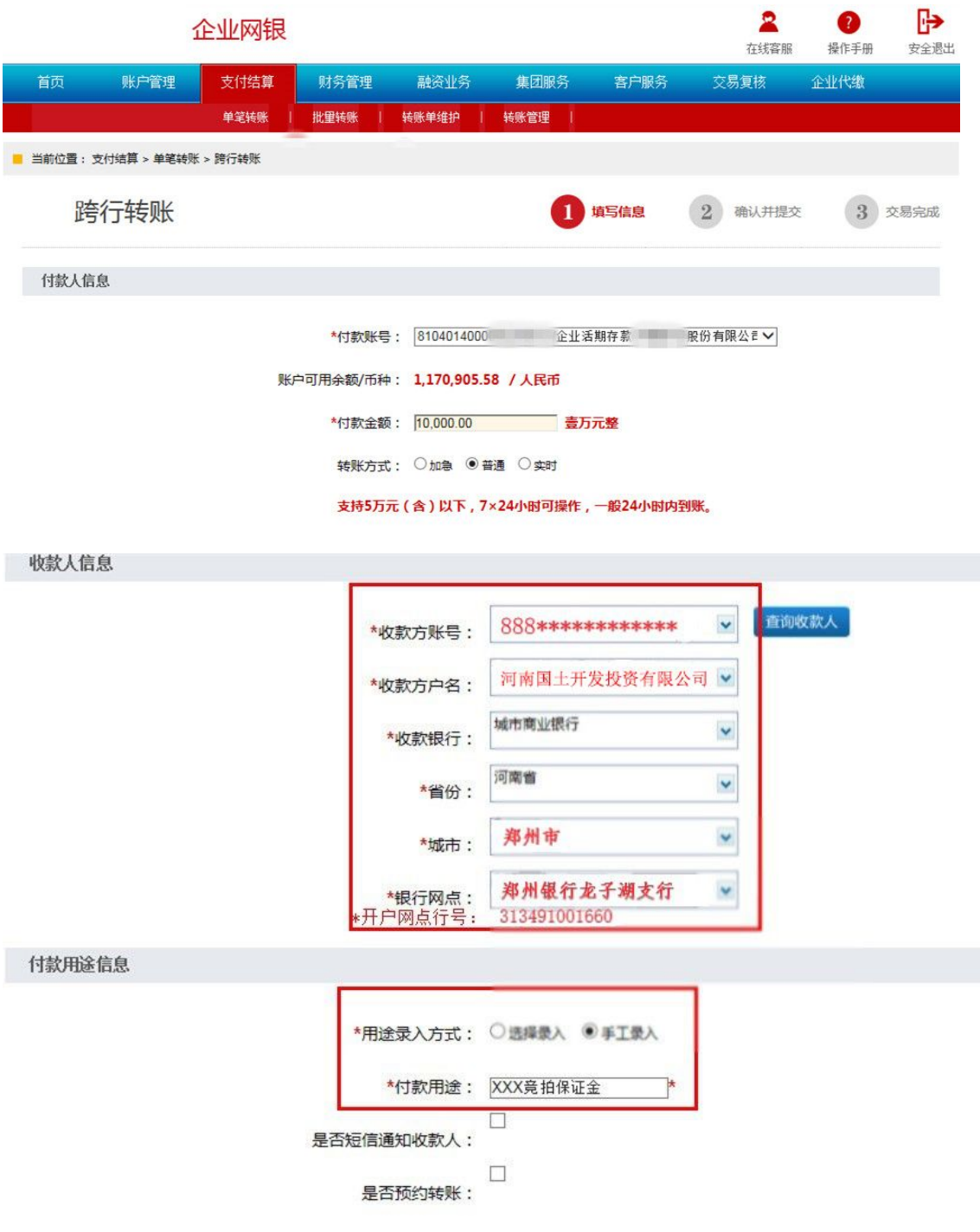

注意事项:

收款人全称:河南国土开发投资有限公司

收款人账号: 888+\*\*\*\*\*\*\*\*\*\*\*\*\*,(为竞拍人随机生成的

以 888 开头的 15 位数字子账户,竞拍人取得竞

拍资格时交易系统自动提供)

开户银行:郑州银行龙子湖支行

开户银行大额行号:313491001660

备注:请您务必按照"河南省补充耕地指标网上交易系统" 随机产生的保证金缴纳账号(以 888 开头的 15 位随机子账户, 888+\*\*\*\*\*\*\*\*\*\*\*\*)缴纳保证金,否则账号错误即使资金到账, 您也将无法获得河南省补充耕地指标网上交易系统挂牌补充 耕地指标等交易的竞买资格。

# 2、通过竞拍人开户行柜面转账支票缴纳保证金

单位客户开出转账支票和填写进账单后,到您的开户行办 理转帐业务,跨行资金当日到账。

进账单填写示例如下:

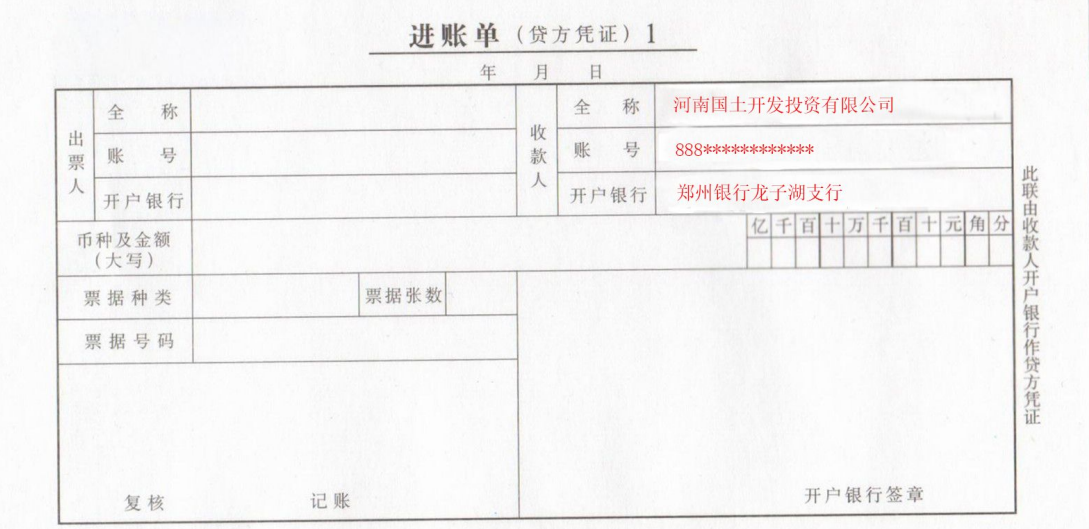

#### 3、通过竞拍人开户行柜面电汇缴纳保证金

单位客户填写各家银行的电汇凭证,通过大额支付系统支 付保证金,资金实时到帐。(温馨提示:大额支付系统的时间: 每周一至周五 9:00~17:00)

电汇凭证填写示例如下:

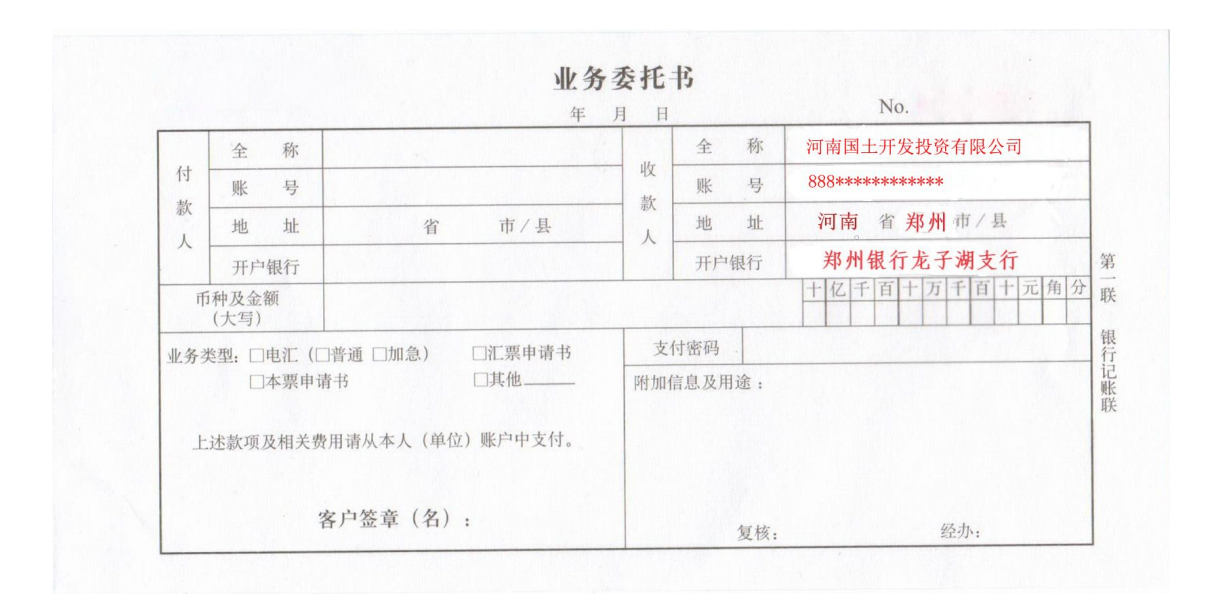

备注:请您务必按照"河南省补充耕地指标网上交易系统"随 机产生的保证金缴纳账号(以 888 开头的 15 位随机子账户, 888+\*\*\*\*\*\*\*\*\*\*\*\*)缴纳保证金,否则账号错误即使资金到账, 您也将无法获得河南省补充耕地指标网上交易系统挂牌补充 耕地指标等交易的竞买资格。

# 二、通过我行(郑州银行)企业网银或者柜面缴纳保证金

### 1、通过郑州银行企业网银缴纳保证金

若您已开通我行企业网上银行,在获得"河南省补充耕地 指标网上交易系统"随机产生的保证金缴纳账号后,就可通过 企业网上银行支付保证金,操作简单方便。

以我行(郑州银行)企业网上银行为例,填写方式如下:

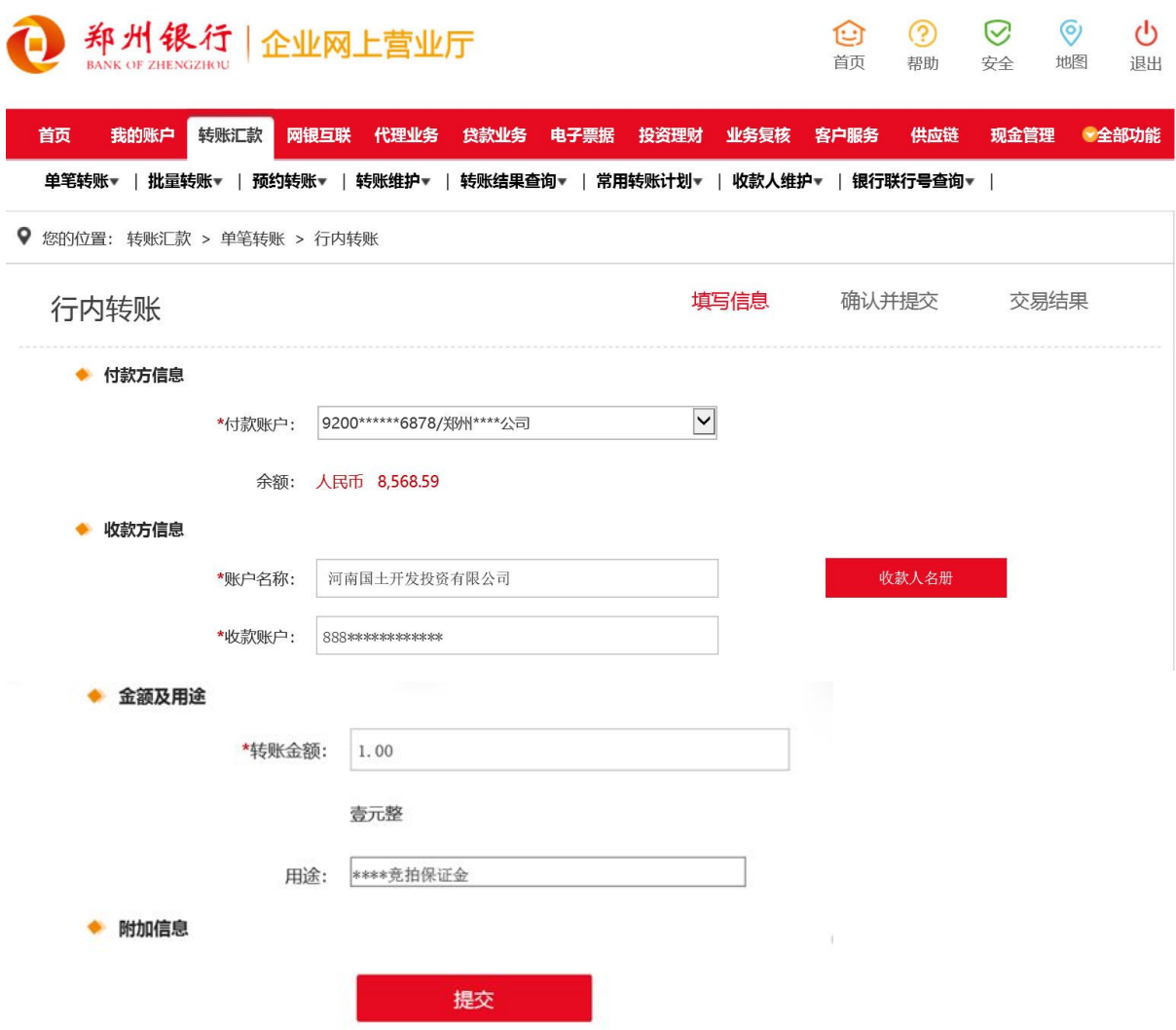

注意事项:

收款人全称:河南国土开发投资有限公司

收款人账号: 888+\*\*\*\*\*\*\*\*\*\*\*\*\*, (为竞拍人随机生成的

以 888 开头的 15 位数字子账户,竞拍人取得竞

拍资格时交易系统自动提供)

开户银行:郑州银行龙子湖支行

备注:请您务必按照"河南省补充耕地指标网上交易系统" 随机产生的保证金缴纳账号(以 888 开头的 15 位随机子账户, 888+\*\*\*\*\*\*\*\*\*\*\*\*)缴纳保证金,否则账号错误即使资金到账, 您也将无法获得河南省补充耕地指标网上交易系统挂牌补充 耕地指标等交易的竞买资格。

#### 2、通过郑州银行柜面转账支票缴纳保证金

单位客户开出转账支票和填写进账单后,到您的郑州银行 开户行办理转帐业务,同行资金实时到账。

进账单填写示例如下:

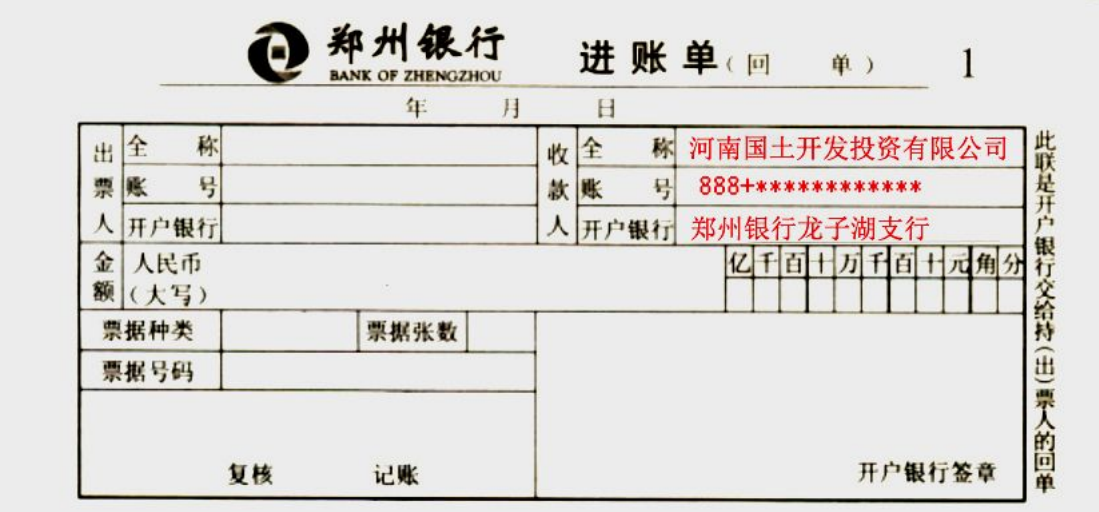

注意事项:

收款人全称:河南国土开发投资有限公司

收款人账号: 888+\*\*\*\*\*\*\*\*\*\*\*\*\*, (为竞拍人随机生成的

以 888 开头的 15 位数字子账户,竞拍人取得竞

拍资格时交易系统自动提供)

开户银行:郑州银行龙子湖支行

备注:请您务必按照"河南省补充耕地指标网上交易系统" 随机产生的保证金缴纳账号(以 888 开头的 15 位随机子账户, 888+\*\*\*\*\*\*\*\*\*\*\*\*)缴纳保证金,否则账号错误即使资金到账, 您也将无法获得河南省补充耕地指标网上交易系统挂牌补充 耕地指标等交易的竞买资格。

7

#### 温馨提示:

1、请您严格按照保证金缴纳指南中的方法及时足额缴纳 保证金,如因填单不规范或付款流程操作有误造成保证金未能 及时到账影响竞买,由付款方承担责任。

2、请向您的开户行咨询您所使用的保证金缴纳方式资金 到帐时间,并适当提前准备缴纳。

3、保证金到账时间以保证金账号到账时间为准。

4、申请人应尽量避免在缴纳保证金截止日汇入资金,充 分考虑资金在途时间,以免贻误竞买。

5、申请人应充分考虑保证金缴纳时间段内的节假日因素, 确保在工作日内及时汇出并保证到达。

6、国有建设用地补充耕地指标网上交易银行保证金缴纳 及时到账影响竞买,由付款方承担责任。<br>2、请向您的开户行咨询您所使用的保证金缴纳方式资金<br>到帐时间,并适当提前准备缴纳。<br>3、保证金到账时间以保证金账号到账时间为准。<br>3、保证金到账时间以保证金账号到账时间为准。<br>4、申请人应尽量避免在缴纳保证金截止日汇入资金,充<br>分考虑资金在途时间,以免贻误竞买。<br>5、申请人应充分考虑保证金缴纳时间段内的节假日因素,<br>确保在工作日内及时汇出并保证到达。<br>6、国有建设用地补充耕地指标网上交易银行保证金缴纳 (0371-53386052,0371-53386057,15803816823)。